# SI TR

#### Sitra 14.2.2024

#### **LAUSUNTO JULKISUUSLAIN AJANTASAISTAMISTA KOSKEVAN TYÖRYHMÄN MIETINNÖSTÄ**

#### **Yleistä**

Suomen itsenäisyyden juhlarahasto Sitrasta annetun lain 19§:ssä todetaan, etä rahaston toimintaan sovelletaan, mitä viranomaisten toiminnan julkisuudesta annetussa laissa säädetään. Sitra ehdottaa hallituksen esityksen perusteluosioon lisätäväksi maininnan siitä, etä Sitra rinnastuu julkisuuslain 4§:ssä mainituihin itsenäisiin julkisoikeudellisiin laitoksiin ja sen toimintaan sovelletaan julkisuuslakia. Tällä selkiytetäisiin Sitran asemaa lain soveltamisalan piirissä.

#### **Erityiset kommen�t**

Salassapidon osalta esityksessä on kiinnitety huomiota salassapidon riitävyyteen ja katavuuteen lain soveltamisalan piiriin ehdotetujen uusien toimijoiden näkökulmasta. Tässä yhteydessä on hyvä tuoda esille voimassa olevan lain haasteet esim. henkilötunnuksen osalta. Henkilötunnus ei ole julkisuuslain mukaan salassa pidetävää �etoa ja sen päätyminen julkisuuteen voi olla omiaan aiheutamaan vahinkoa. Yhteiskunnan digitalisoituminen on helpotanut väärinkäytösten mahdollisuuta ja henkilötunnuksen julkisuus on yksi riskitekijä. Esitetään harkitavaksi, etä henkilötunnus säädetäisiin julkisuuslaissa salassa pidetäväksi.

Julkisuuslain ja yleisen tietosuoja-asetuksen soveltamista henkilötietoja sisältävien asiakirjojen luovuttamisen osalta tulisi tarkentaa henkilötietojen väärinkäytön ehkäisemiseksi. Tietoja luovuttavalle tulisi laissa asettaa selonottovelvoitetta koskevissa tilanteissa myös informointivelvoite tietojen lainmukaisesta käytöstä. Informointivelvoite olisi osa luovutusta. Näin voitaisiin pyrkiä ehkäisemään esimerkiksi verkossa mahdollisesti tapahtuvaa oikeudetonta henkilötietojen julkaisemista.

Työryhmän ehdotuksen mukaan viranomaisen on edistettävä toimintansa avoimuutta ja tässä tarkoituksessa tuotettava riittävästi tietoja palveluistaan, valmistelussa olevista asioista ja niitä koskevista suunnitelmista, asioiden käsittelystä, tehdyistä päätöksistä ja päätösten vaikutuksista sekä yksilöiden ja yhteisöjen oikeuksista ja velvollisuuksista toimialaansa liittyvissä asioissa. Viranomaisten viestinnän on oltava aktiivista ja kansalaisten on voitava tietojen pohjalta vaikuttaa valmisteilla oleviin asioihin sekä valvoa omia etujaan ja oikeuksiaan. On tärkeää varmistaa, että julkisuuslain nämä kohdat toteutuvat hyvin käytännössä ja digitaalisia työvälineitä käytetään tässä apuna.

Kansalaisten tiedonsaannin ja osallisuuden parantamiseksi julkisen hallinnon tulee kehittää tiedonsaannin ja kansalaisosallistumisen palvelujaan. Digitaalisuus on ratkaisevan tärkeä tiedonsaannin saavutettavuuden, kattavuuden ja helppouden kannalta. Digitaalinen hallinto mahdollistaa myös laajemman, nopeamman ja sujuvamman kansalaisosallisuuden. On tärkeää mahdollistaa datan avoimuus sekä tiedon liikkuvuus ja yhdistettävyys eri järjestelmien välillä. Avointa dataa tulisi julkisuuslain mukaisesti olla kaikki tieto, mikä ei nimenomaan ole salassa pidettävää. On otettava huomioon myös se, että Julkisen hallinnon tiedon avoin ja helppo saatavuus sekä hyvät digitaaliset tiedonjako- ja osallistumispalvelut ovat omiaan luomaan uutta demokratiaa kehittävää kansalaisaktiivisuutta.

#### **Huomioitavaksi jatkovalmistelua varten**

#### **Oma-aloitteiset tietojen luovutukset**

Tietojen luovuttaminen perustuu mietinnön mukaan edelleen pääosin pyyntö-harkinta-luovutus -malliin. Kuitenkin viranomaisilla on tarpeita oma-aloitteiseen tietojen julkaisemiseen tietoverkossa yleisölle (22.2 §) ja oikeuksia ja velvollisuuksia myös salassa pidetävien �etojen luovutamiseen muille viranomaisille (32-34 §§:t). Sitra esitää käsiteltävänä olevan julkisuuslain uudistuksen yhteydessä selvitetäväksi mahdollisuuta, etä säännökset tällaisesta oma-aloiteisesta luovutamisesta kootaisiin yhteen pykälään tai tarvitaessa kysymykseen tuleviin erityislakeihin. Ehdottamamme malli voisi selkeyttää ja yhtenäistää oikeustilaa, toteuttaa avoimuutta ja viranomaisten välisen tiedonvaihdon sujuvuutta sekä huomioida riittävästi yksityiselämän ja henkilötietojen suojan.

#### **Datan siirrettävyys**

Sitra esittää, että selvitettäisiin mahdollisuus ulottaa nyt yleisen tietosuoja-asetuksen (GDPR) 20 artiklan mukainen oikeus siirtää tiedot järjestelmästä toiseen koskemaan myös viranomaisia ja niiden hallussa olevia tietoja samalla. Näin pystyttäisiin vahvistamaan henkilöiden Perustuslain turvaamaa itsemääräämisoikeutta ja mm. sujuvoittamaan henkilöille tuotettavia yksityisen ja julkisen sektorin tuottamia palveluita.

#### **Suhde uuteen EU-regulaatioon**

Lausuttavana olevassa mietinnössä ei juurikaan ole huomioitu EU:n laajan datasäätelyn mahdollisia vaikutuksia. Tällaisia myös julkisuuslainsäädännön kannalta merkittäviä seikkoja ovat esim. datan välittäjien rooli, datan hallintamallin merkitys, pilvipalveluiden asema ja niihin liittyvät oikeudet, viranomaistoimintojen järjestäminen, datan siirrettävyyden laajeneminen jne.

#### **Teknologian vaikutukset**

Olisi toivottavaa, että mietinnön jatkovalmistelun yhteydessä kiinnitettäisiin syvemmin huomiota myös teknologian vaikutuksiin viranomaisten suorittaman datan käsittelyn yhteydessä. Asiakirjan käsitteestä ollaan siirtymässä tiedon käsitteeseen perustuvaan sääntelyyn, mutta yhä useammin asiaan liittyvät myös algoritmit ja tekoäly sekä niiden käyttö viranomaistoiminnassa.

Helsingissä 14.2.2024

Suomen itsenäisyyden juhlarahasto

Veera Heinonen Kristo Lehtonen Johtaja, Demokratia ja osallisuus Johtaja, Reilu datatalous

Ruija Rantala-Saajo va.Lakiasiainjohtaja

Kjo Letter

## Vahvistus

Tapahtuma 09222115557510508839

### Dokumentti

Sitra\_lausunto\_julkisuuslaki Päädokumentti 2 sivua Aloitettu henkilön Mari Nyyssölä-Kiisla (MN) toimesta kello 2024-02-12 14:54:09 CET (+0100) Viimeistelty kello 2024-02-14 10:40:27 CET (+0100)

#### Aloittava osapuoli

#### Mari Nyyssölä-Kiisla (MN)

Sitra Yrityksen rek. nro. 0202132-3 mari.nyyssola-kiisla@sitra.fi +3580503738603

#### Allekirjoittajat

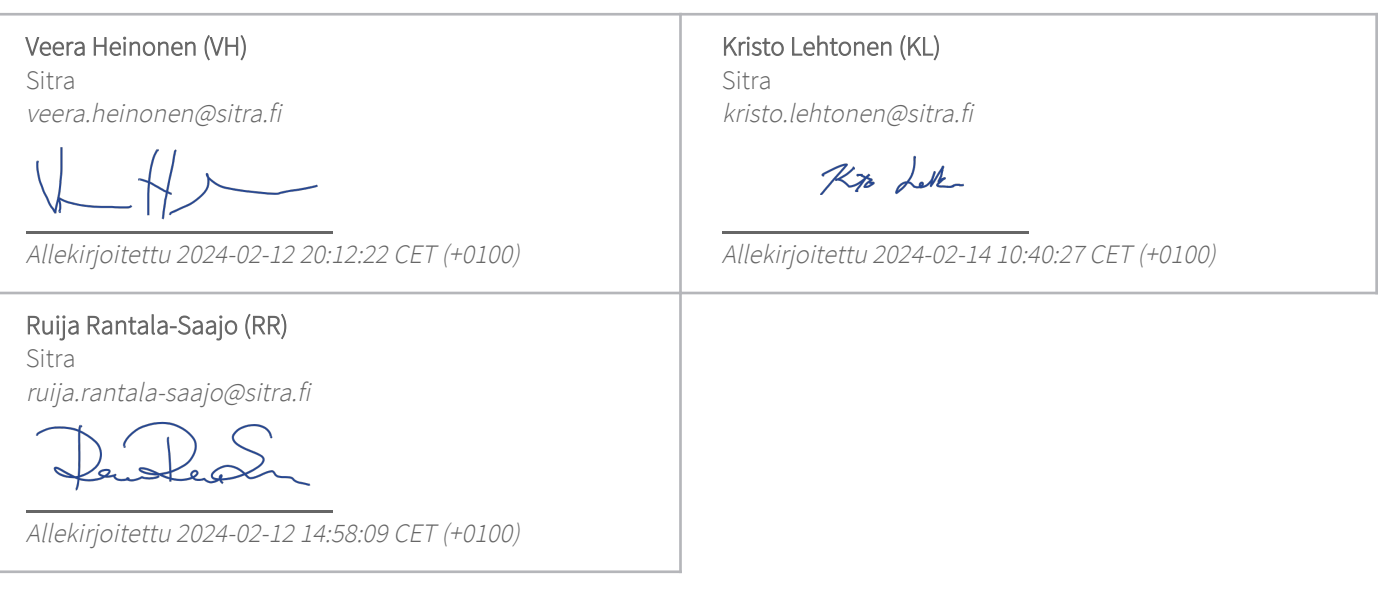

Scrive on tehnyt tämän vahvistuksen. Kursivoidut tiedot on turvallisesti vahvistettu Scriven toimesta. Jos haluat saada lisätietoja tästä dokumentista, tutustu piilotettuihin liitteisiin. Käytä tähän tarkoitukseen PDF-lukijaa, joka voi näyttää piilotetut liitteet, esim. Adobe Readeria. Ole hyvä ja ota huomioon, että jos dokumentti on tulostettu, tällaisen tulostetun kopion alkuperää ei voida vahvistaa ja tällaisesta kopiosta puuttuu lisäksi kaikkien piilotettujen liitteiden tarjoama sisältö. Digitaalinen allekirjoitus takaa sen, että dokumentti voidaan todistaa aidoksi matemaattisesti ja ilman Scrive-palvelua. Scrive tarjoaa myös mahdollisuuden dokumentin alkuperän automaattiseen vahvistamiseen: https://scrive.com/verify

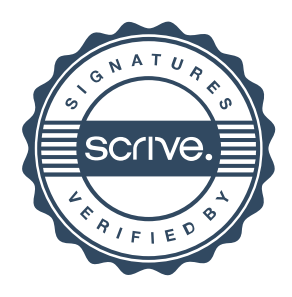